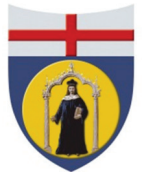

Università degli Studi di Genova Area apprendimento permanente e Orientamento Servizio Orientamento Settore Placement e servizi per l'orientamento al lavoro

# **ATTIVITÀ E SERVIZI** ANNO 2018 - I semestre

## **INDICE**

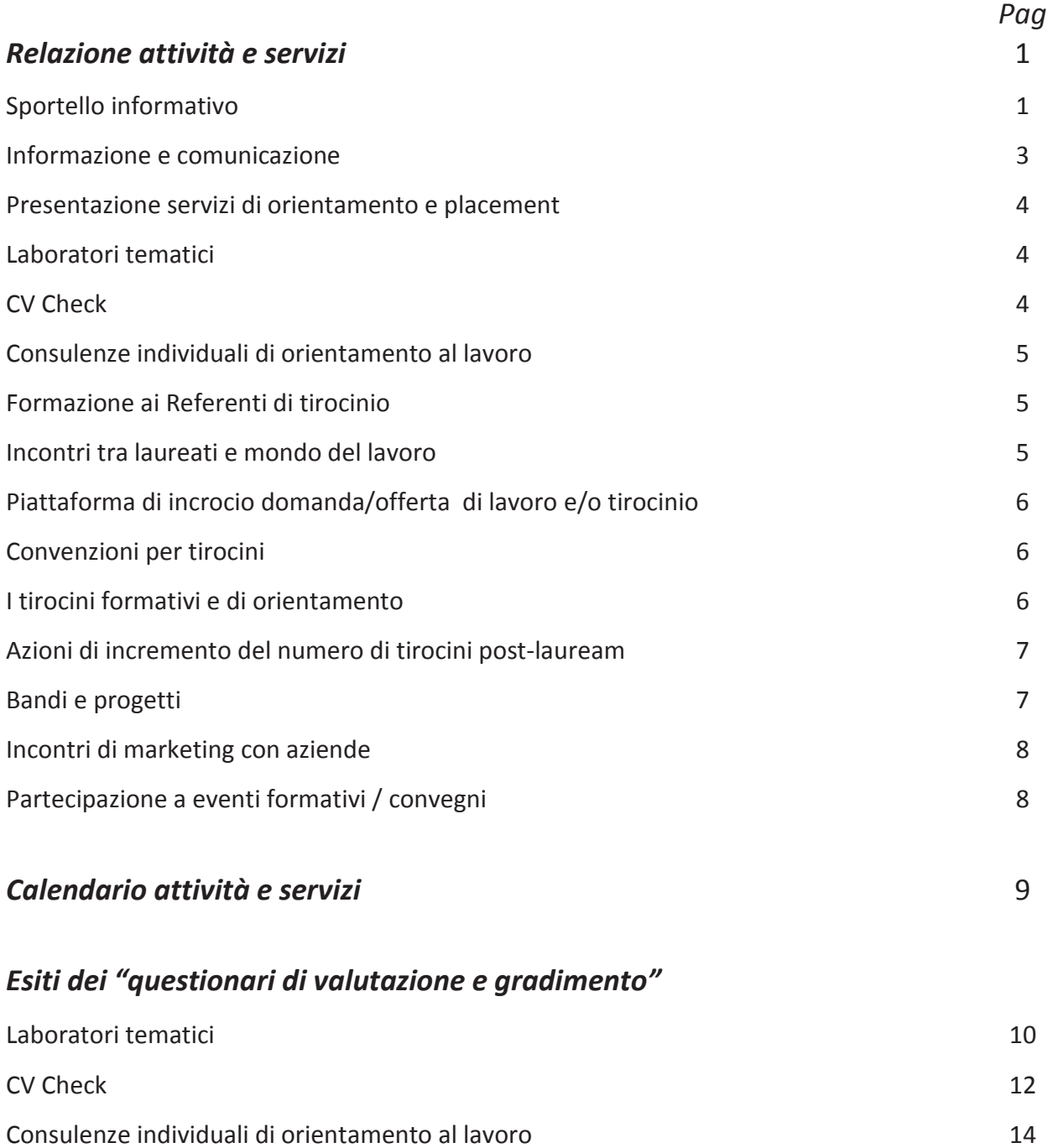

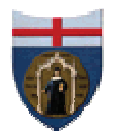

## **UNIVERSITA' DEGLI STUDI DI GENOVA Area Apprendimento permanente e Orientamento Servizio Orientamento**

Settore Placement e servizi per l'orientamento al lavoro

**Relazione attività e servizi I SEMESTRE 2018** 

### **SPORTELLO INFORMATIVO**

L'attività di front office è quotidiana ed è stata svolta in modo continuativo durante l'intero semestre.

Tale attività è stata garantita attraverso i seguenti servizi:

- sportello (impegno pari a 15,5 ore settimanali)
- call center (attivo per almeno 40 ore a settimana)
- posta elettronica (evasa quotidianamente).

L'utenza è stata costituita prevalentemente da studenti/neolaureati, da aziende/enti e da strutture interne all'Ateneo.

Allo sportello sono stati forniti sia informazioni sui servizi erogati sia supporto per l'utilizzo dei servizi accessibili on-line.

In alcuni casi, rappresentati da neolaureati in procinto di affrontare il momento cruciale dell'ingresso nel mondo del lavoro, l'attività di front-office si è configurata anche come momento di ascolto e di successivo orientamento a servizi mirati al bisogno individuato.

Ai fini della valutazione, va considerato che la rilevazione dei dati potrebbe presentare alcune lacune (per difetto) nel numero di prestazioni erogate.

Come si può evincere dai dati presentati, la modalità di contatto prevalente per l'accesso ai servizi è rappresentata dalla posta elettronica e dal telefono, mezzi attraverso cui la maggior parte delle richieste è stata peraltro anche soddisfatta.

Nel dettaglio, nel primo semestre 2018, gli accessi allo Sportello si sono configurati come segue (vedi Fig. 1):

- accessi per informazioni: n.67
- iscrizioni aziende al servizio "Piattaforma incrocio domanda-offerta": n.241
- offerte di tirocinio pubblicate in "Piattaforma incrocio domanda-offerta": n.418
- offerte di lavoro pubblicate in "Piattaforma incrocio domanda-offerta": n.677
- contatti telefonici con studenti e laureati: n.367
- contatti telefonici con aziende: n.495
- contatti telefonici con altri Settori di Ateneo: n.457
- contatti via posta elettronica con studenti e laureati: n.329
- contatti via posta elettronica con aziende: n.740
- contatti via posta elettronica con altri Settori di Ateneo: n.137

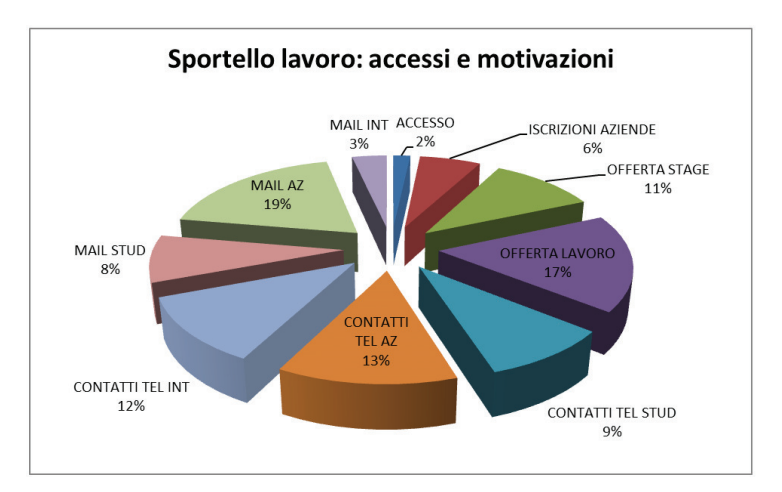

Fig.1 Percentuali tipologie di accessi al Settore Orientamento al lavoro e Placement

#### **INFORMAZIONE E COMUNICAZIONE**

La sezione Università e lavoro del sito Web di Ateneo è stata periodicamente aggiornata e integrata in rapporto ad attività ed eventi organizzati dal Settore (direttamente o in collaborazione con altri enti) nel corso del semestre.

Ulteriori modalità di divulgazione sono state realizzate attraverso:

- invio (via posta elettronica), alle strutture direttamente interessate, di locandine informative sugli eventi organizzati dal Servizio;
- e-mail a liste di posta elettronica di Ateneo (studenti, docenti);
- inserimento informazioni sulla pagina Facebook di Ateneo.

Per quanto concerne le visualizzazioni delle pagine del sito dedicate alle informazioni sui servizi offerti a studenti e laureati e ad aziende, i dati possono essere declinati come in Tabella 1:

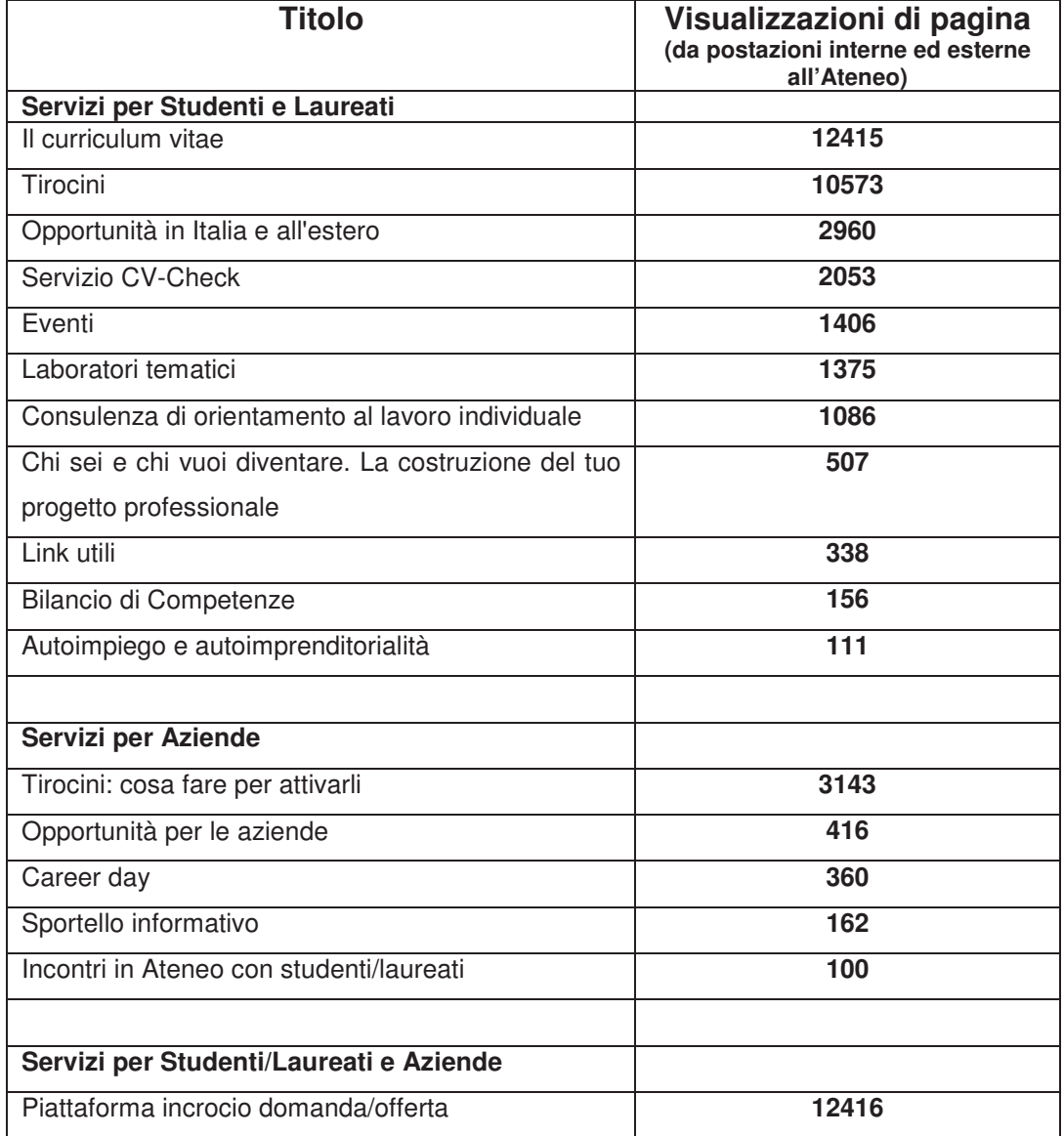

Tab.1 Visualizzazioni delle pagine del sito www.studenti.unige.it/lavoro/

#### **PRESENTAZIONE SERVIZI ORIENTAMENTO E PLACEMENT**

Sono stati realizzati n.5 incontri dedicati alla presentazione dei servizi di Orientamento e Placement agli studenti/laureati dei CdL in Lingue e Letterature straniere, Lettere e Filosofia, Ingegneria meccanica (sedi di Genova e La Spezia) e Yacht Design (polo di La Spezia). Sono stati raggiunti con questa attività circa 250 studenti.

#### **LABORATORI TEMATICI**

Sono stati realizzati in totale n.17 incontri - rivolti a studenti e laureati - svolti con cadenza periodica e dedicati a tematiche utili alla ricerca del lavoro e ai primi contatti con l'azienda. In particolare sono stati affrontati i seguenti temi:

- Cercare un tirocinio utile al progetto professionale
- Conoscere i contratti di lavoro
- Il CV all'epoca del *personal branding*
- Usare la rete per la ricerca di lavoro
- Prepararsi per una selezione del personale
- Gli atteggiamenti che aiutano a trovare lavoro
- Strategie di ricerca di lavoro

Ai laboratori hanno partecipato complessivamente 214 persone.

La conduzione dei laboratori è stata curata da orientatori di Job Centre s.r.l., società del Comune di Genova, all'interno di un protocollo di collaborazione tra Ateneo e Comune di Genova (n.12 incontri) o da personale interno al Settore (n.5 incontri).

Successivamente alla realizzazione dei laboratori, ai partecipanti è stato inviato online un questionario finalizzato alla raccolta di informazioni in merito alla qualità percepita dell'evento. Sono stati compilati in totale n.91 questionari. In allegato vengono presentati i risultati dell'indagine.

#### **CV CHECK**

Il servizio di revisione del curriculum formativo e professionale nel primo semestre 2018 si è articolato su n.13 incontri (n.12 nella sede di Genova e n. 1 c/o il Campus di La Spezia) e ha visto la partecipazione di n.102 utenti. A questi si è aggiunta una decina di soggetti che ha richiesto e ricevuto consulenza via posta elettronica.

I soggetti interessati hanno potuto accedere al servizio previa prenotazione online, collocando la propria preferenza oraria all'interno degli spazi previsti nelle date prefissate per il semestre.

In seguito alla valutazione della situazione individuale, alcuni utenti hanno usufruito di un incontro successivo al primo per approfondire alcune aree (vedi formati non-Europass del CV, lettera di presentazione).

Come accaduto per i laboratori tematici, anche in questo caso è stato inviato ai partecipanti un questionario online finalizzato alla raccolta di valutazioni in merito al servizio utilizzato. Hanno risposto, su un totale di n.102 utenti, n.55 soggetti. In allegato i risultati dell'indagine.

#### **CONSULENZE INDIVIDUALI DI ORIENTAMENTO AL LAVORO**

Il servizio (erogato attraverso orientatori di Job Centre s.r.l.) si propone di sostenere il laureando/neolaureato nella costruzione del progetto professionale, tenuto conto delle aspirazioni, del percorso formativo e delle opportunità offerte dal mercato del lavoro.

Nel corso del primo semestre del 2018 sono stati realizzati n.80 primi colloqui della durata di un'ora ciascuno.

A seguito della valutazione della situazione specifica, alcuni utenti sono stati rivisti in seguito, in incontri successivi al primo. In totale, sono stati effettuati n.157 colloqui.

Sono stati inoltre realizzati n.4 incontri finalizzati al bilancio delle competenze. Questo servizio è stato erogato nel primo semestre a n.2 soggetti.

Il servizio è stato valutato attraverso l'invio di un questionario online a quanti avevano concluso il ciclo di incontri. Hanno risposto all'indagine n.12 utenti. In allegato il dettaglio delle valutazioni dei soggetti che hanno usufruito del servizio.

#### **FORMAZIONE AI REFERENTI DI TIROCINIO**

Nei mesi di maggio e giugno ha visto attuazione il percorso formativo "Placement e orientamento al lavoro: servizi, procedure e strumenti", destinato al personale tecnico-amministrativo delle strutture fondamentali. In particolare, il percorso è stato rivolto alle figure che, a vario titolo, sono coinvolte nella gestione dei percorsi di orientamento al lavoro e placement, con l'obiettivo di implementarne conoscenze e competenze al fine di un miglioramento della qualità dei servizi offerti e di favorire la condivisione di buone prassi e omogeneità procedurali all'interno dell'Ateneo.

Il percorso, cui hanno partecipato in totale n.27 unità di personale, si è articolato su n.3 incontri in presenza (per un totale di 10) e ha previsto inoltre la produzione di un project work finalizzato a pianificare azioni migliorative dei servizi esistenti.

#### **INCONTRI TRA LAUREATI E MONDO DEL LAVORO**

Nel primo semestre 2018, le iniziative organizzate e destinate all'incontro tra laureandi/laureati e mondo del lavoro sono state le seguenti:

- Edux Unitour - Giornata di orientamento al lavoro - 1 marzo 2018 (annullato causa allerta meteo)

- Incontro con le aziende - Ingegneria e materie scientifiche - 15 marzo 2018 (73 partecipanti; 28 aziende, di cui circa 10 contattate direttamente dal Settore)

- La laurea in azienda 10 aprile 2018 (38 partecipanti; 3 aziende)
- Recruiting day LIDL Italia 20 aprile 2018 (32 partecipanti)
- Pharma Day 25 maggio 2018 (80 partecipanti; 9 aziende)

Tutte le iniziative hanno previsto un primo momento di presentazione delle realtà aziendali, cui ha fatto seguito l'effettuazione di colloqui conoscitivi individuali o di gruppo con i partecipanti interessati a entrare in contatto con le aziende presenti.

In merito all'organizzazione degli eventi, il Settore si è occupato di:

- Individuazione spazi idonei ed eventuale acquisizione di allestimenti espositivi;
- individuazione aziende partecipanti (inviti, acquisizione adesioni, supporto logistico, accoglienza);
- predisposizione materiale divulgativo (cartaceo e via web);
- gestione prenotazioni on line dei soggetti interessati;
- predisposizione e somministrazione online di questionari di valutazione dell'iniziativa (destinati a studenti/laureati e aziende partecipanti);
- presenza e gestione dell'iniziativa in loco.

#### **PIATTAFORMA DI INCROCIO DOMANDA-OFFERTA DI LAVORO E/O TIROCINIO**

Durante il semestre, 363 nuove aziende hanno fatto richiesta di iscrizione alla piattaforma. In totale, le aziende attualmente iscritte al servizio sono n.2176.

Grazie a questo servizio, le aziende possono:

- accedere, esclusivamente per finalità di selezione del personale e di avviamento all'occupazione, al CV del laureato;
- pubblicare offerte di lavoro e tirocinio sulla piattaforma.

In merito a quest'ultimo punto, sono state pubblicate, nel primo semestre, n.1095 offerte di lavoro e tirocinio (su un totale, fino ad oggi, di n.4640). Al momento, sono attivi n.329 annunci.

Per quanto concerne invece l'accesso ai profili dei laureati, le aziende hanno scaricato n.6612 CV (su un totale, fino ad oggi, di n.34897).

#### **CONVENZIONI PER TIROCINI**

Nel corso del primo semestre 2018 l'Ufficio ha stipulato n.434 nuove convenzioni per tirocini, di cui n.390 per tirocini curriculari, n.20 per tirocini extra-curriculari, n.24 collegate al Progetto "Porta la laurea in azienda". I dati si riferiscono alle convenzioni attivate dall'Ufficio. Non vengono qui riportate le informazioni relative alle convenzioni sottoscritte direttamente da Scuole e Dipartimenti.

**TIROCINI EXTRA CURRICULARI (FORMATIVI E DI ORIENTAMENTO)**

I tirocini extra-curriculari attivati nel primo semestre 2018 sono in totale 217, distribuiti come da tabella sottostante:

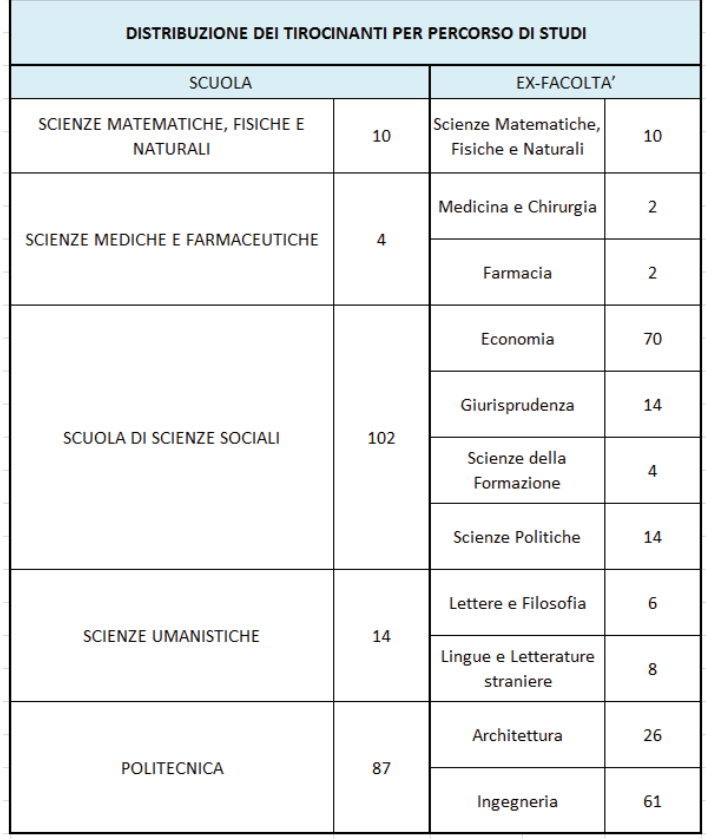

Tab. 2 Distribuzione dei tirocinanti per percorso di studio

Il progetto formativo è curato dai referenti di Scuola/Dipartimento, mentre il Settore Placement si occupa del monitoraggio in itinere e finale del tirocinio e dell'attestazione delle competenze acquisite attraverso lo stesso.

Da evidenziare che, a partire dalla fine del 2017, le Regioni stanno adeguando le loro normative in materia di tirocini a quanto deciso in sede di Conferenza Stato-Regioni: questo ha richiesto all'Ufficio un intenso lavoro di adeguamento delle procedure e della modulistica necessarie per l'attivazione dei percorsi di tirocinio, nonché l'attivazione per la soluzione di dubbi interpretativi insorti in merito.

#### **AZIONI DI INCREMENTO DEL NUMERO DI TIROCINI EXTRA-CURRICULARI (FORMATIVI E DI ORIENTAMENTO)**

L'obiettivo di incrementare il numero di tirocini extra-curriculari è stato perseguito, nel corso del semestre, attraverso la pubblicazione, sulle pagine di Ateneo presenti all'interno di Facebook e Linkedin, di post informativi sulle procedure di attivazione e sugli annunci di tirocinio presenti nella Piattaforma di incrocio domanda-offerta.

Inoltre, è stato richiesto agli uffici competenti di inserire, nella pagina del sito web di Ateneo relativa alla compilazione della domanda di laurea, un link ai Servizi per l'orientamento al lavoro e placement, in modo che tutti i laureandi possano prenderne visione.

#### **BANDI E PROGETTI**

L'Ufficio nel primo semestre 2018 ha curato i seguenti progetti:

#### - **"Porta la laurea in azienda"**

Il progetto ha previsto l'erogazione, da parte dell'Ateneo, di n.30 borse per l'attivazione di esperienze di tirocinio nei Paesi della UE nel periodo febbraio-agosto 2018. L'Ufficio ha inoltre organizzato n.2 incontri (per un totale di n.5 ore) finalizzati a fornire informazioni in merito agli aspetti organizzativi dell'esperienza di tirocinio.

#### - **"Voglio fare il manager"**

In collaborazione con ManagerItalia Genova e Federmanager Asdai Liguria, è stato attivato il progetto "Voglio fare il manager", che ha offerto ad alcuni studenti, selezionati tramite bando, la possibilità di apprendere specifiche competenze manageriali affiancando per alcune giornate lavorative un manager di una o più aziende nazionali o multinazionali aderenti all'iniziativa. Sono stati ammessi n. 67 candidati. Di questi, n. 39 hanno effettivamente partecipato all'iniziativa. L'esperienza in azienda è stata preceduta da un incontro formativo preparatorio e seguita da alcuni incontri dedicati a una riflessione sul percorso, con l'obiettivo di evidenziarne punti di forza e criticità.

#### - **"Programma di tirocinio Fondazione CRUI – MAECI: tirocini presso le Rappresentanze diplomatiche del Ministero degli Affari Esteri e della Cooperazione Internazionale"**

Il Settore si è occupato della diffusione del bando, informando studenti e Dipartimenti di Ateneo in merito all'iniziativa. Una volta recepite le candidature, sono stati verificati i requisiti dei candidati. Nel caso del requisito della conoscenza della lingua inglese, laddove non certificata, è stata organizzata – in collaborazione con il CLAT di Ateneo - una prova per accertare il livello di competenza dei candidati. I dati relativi ai candidati in possesso dei requisiti sono stati poi trasmessi alla CRUI per la selezione dei vincitori. Successivamente, una volta ricevuti dalla Fondazione CRUI i nominativi dei vincitori (n.6, di cui uno rinunciatario), è stato preso contatto con questi ultimi, con le Rappresentanze diplomatiche sedi di tirocinio e con i referenti dei Corsi di studio per la stesura dei progetti formativi. Infine, è stata attivata la procedura per l'assegnazione di un contributo economico ai vincitori del bando.

#### - **"Contributo per lo svolgimento di un tirocinio curriculare"**

Nel primo semestre 2018 il Settore ha gestito l'assegnazione di un contributo finanziario erogato dal MIUR per lo svolgimento di tirocini curriculari.

I contributi sono stati assegnati in base a un bando di partecipazione predisposto dal Settore. Sono 423 le candidature pervenute in possesso dei requisiti richiesti. La commissione selezionatrice ha stilato una graduatoria in base ai criteri stabiliti dal MIUR e il settore, in base alle risorse disponibili, ha espletato le procedure necessarie per il pagamento di 137 contributi.

#### **INCONTRI DI MARKETING CON AZIENDE**

Nel primo semestre 2018 sono stati realizzati incontri con alcune aziende (in totale 26) finalizzati a presentare i servizi del Settore Placement e Orientamento al lavoro e concordare l'organizzazione di eventi destinati a promuovere l'incontro tra domanda e offerta di lavoro e tirocinio.

#### **PARTECIPAZIONE A EVENTI FORMATIVI/CONVEGNI**

- N. 1 unità di personale ha partecipato al Convegno "Mutamenti strutturali, laureati e posti di lavoro – XX Indagine Almalaurea su profilo e condizione occupazionale dei laureati", svoltosi a Torino in data 11/06/2018.

- N.1 unità di personale ha partecipato al Corso di formazione Valore P.A. "Strumenti per la transizione operativa al digitale. Il Codice dell'amministrazione digitale 6.0 e il Piano triennale per l'informatica nella Pubblica Amministrazione 2017 – 2019"

- N. 2 unità di personale hanno iniziato a frequentare il corso di formazione Valore P.A. "Promuovere percorsi di inclusione attiva attraverso il lavoro di rete nell'evoluzione dell'attuale sistema di protezione sociale: progetto di integrazione tra il servizio sociale e il sistema occupazionale" che si concluderà nel settembre 2018.

## **CALENDARIO ATTIVITA' E SERVIZI - I SEMESTRE 2018**

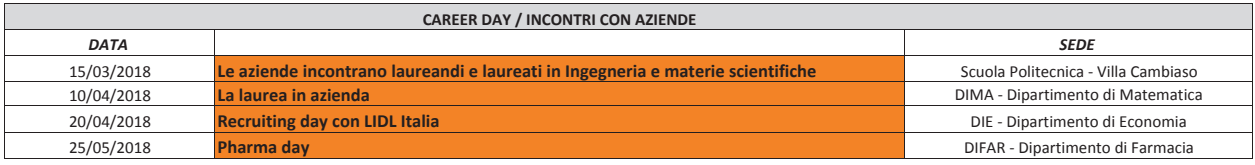

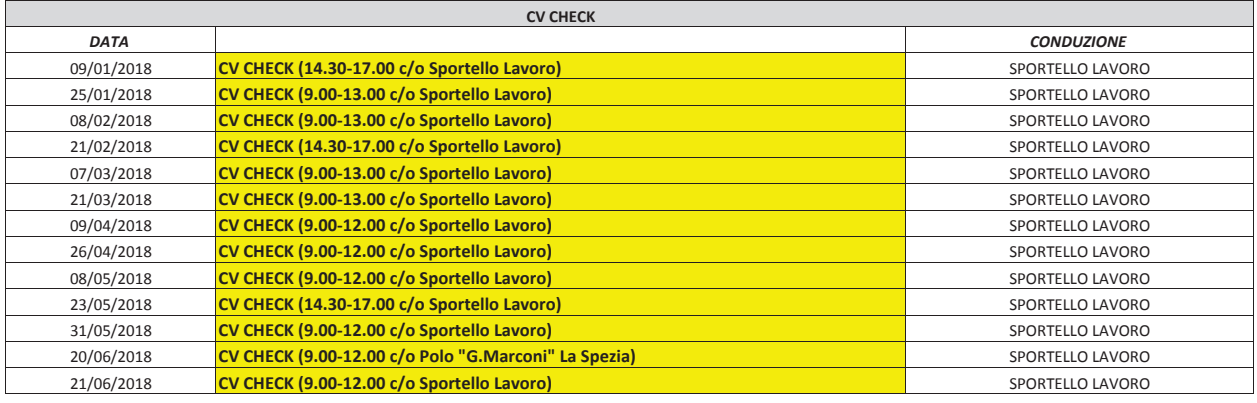

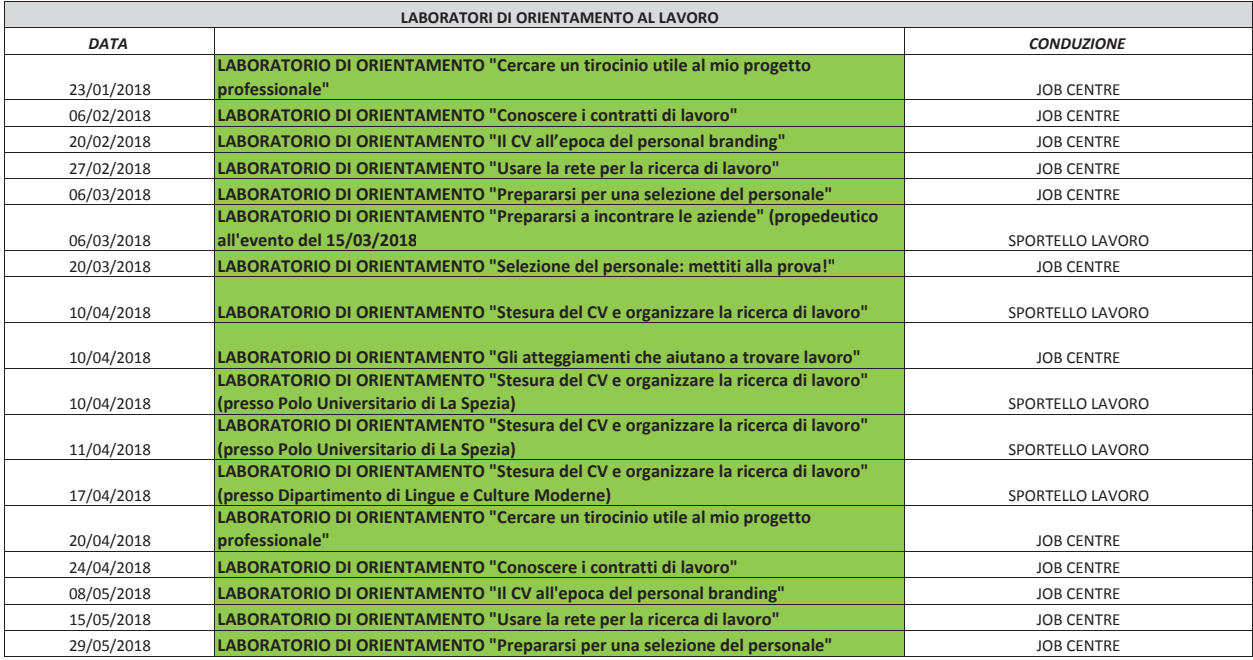

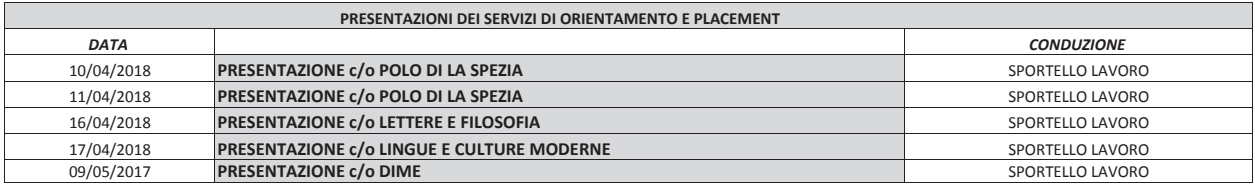

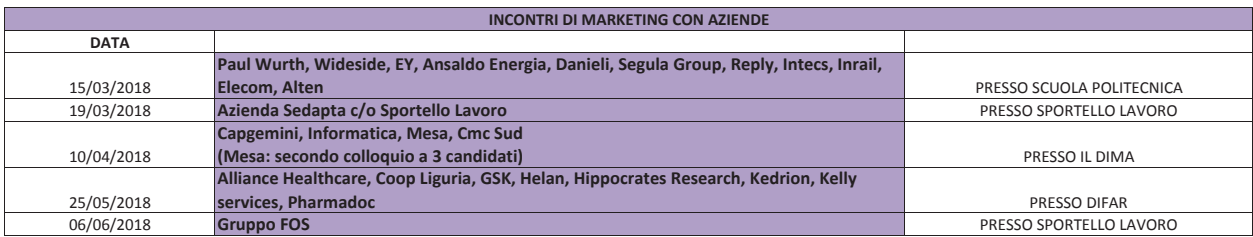

#### LABORATORI TEMATICI - VALUTAZIONE GRADIMENTO

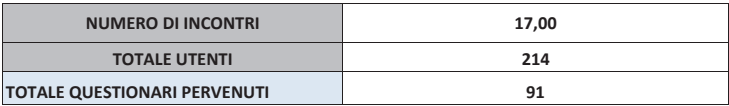

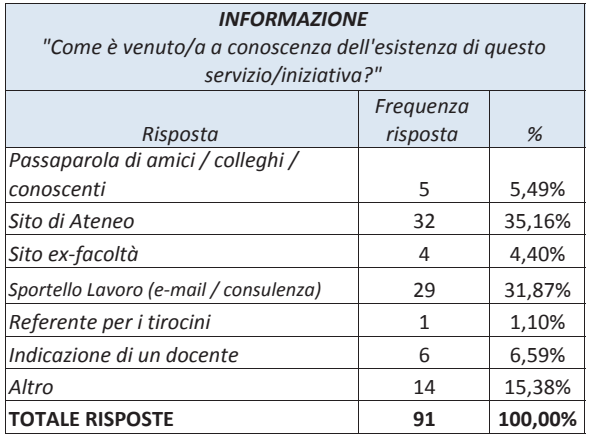

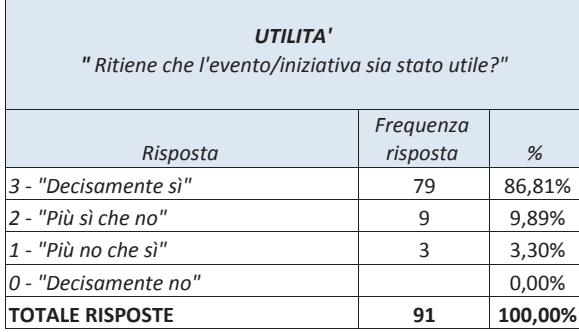

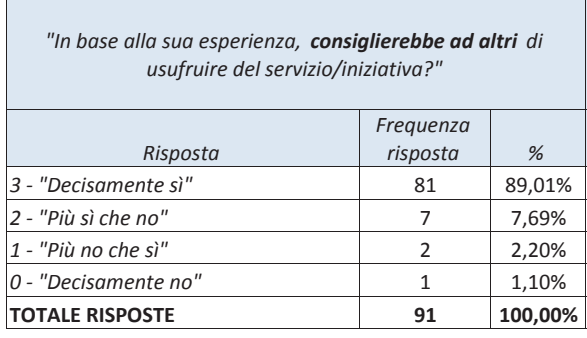

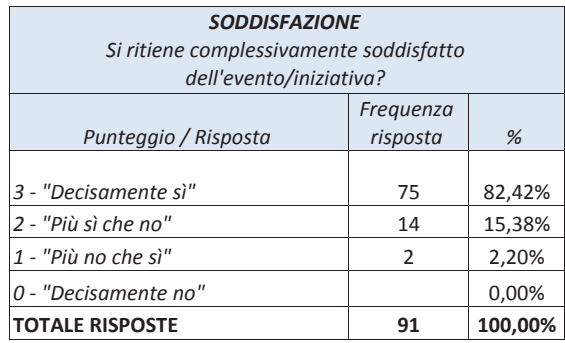

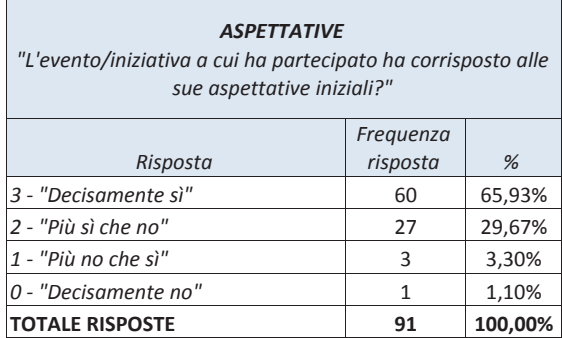

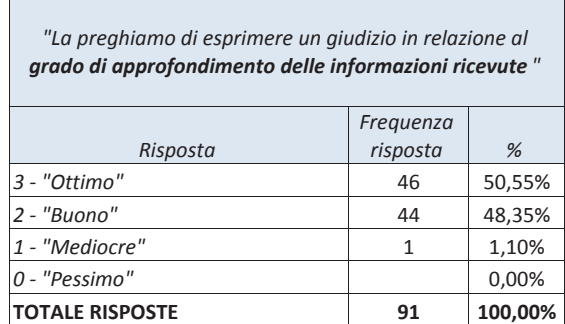

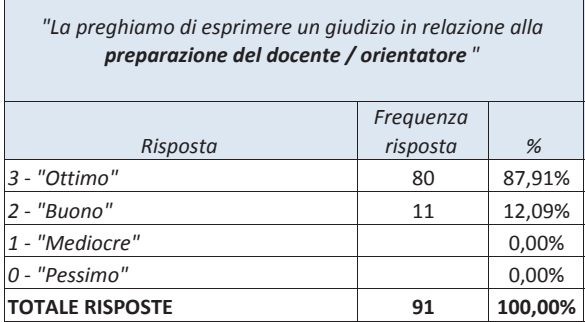

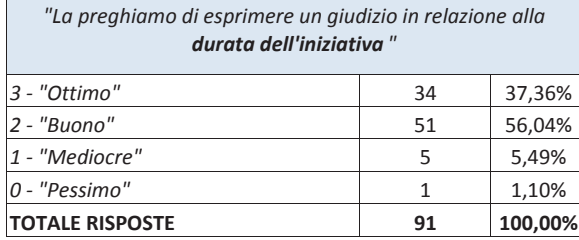

"La preghiamo di esprimere un giudizio in relazione alla chiarezza espositiva del docente / orientatore "

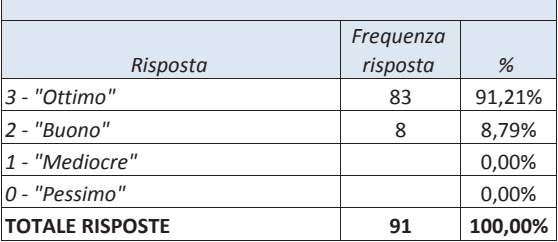

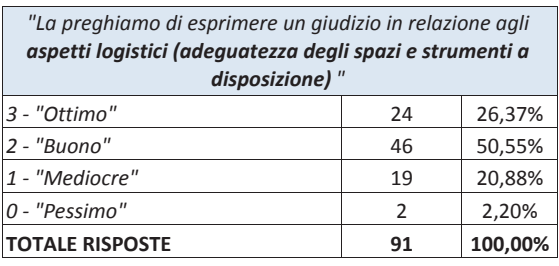

#### **OSSERVAZIONI E SUGGERIMENTI**

Fornire nomi di aziende o datori di lavoro a cui effettivamente rivolgersi. Essere più focalizzati sull'attivazione effettiva di un tirocinio.

L'iniziativa mi è piaciuta sia nella sua forma che nella sostanza. L'orientatore è una persona preparatissima e ha svolto l'incontro nei migliori modi, coinvolgendo e interagendo con il suo pubblico. Le informazioni fornite erano tutte utili e interessanti. L'unica pecca è stata la scarsa partecipazione. Comunque suggerirei di Comunque suggerirei di diffondere l'iniziativa attraverso più canali e di mettere a disposizione uno spazio più grande per l'incontro, permettendo così a più persone di poter iscriversi e parteciparvi.

Specificare in anticipo la durata dell'incontro. Purtoppo ho dovuto abbandonare l'incontro prima della conclusione perché non pensavo sarebbe durato più di due ore e mezza.

Il laboratorio è stato utilissimo, l'orientatore è stato molto bravo e coinvolgente.

L'evento ha soddisfatto le mie aspettative e mi ha fornito le informazioni necessarie per poter affrontare in maniera professionale la ricerca del lavoro.

Aula piccolina ma per il resto ok.

Trovare un'aula più grande dove circoli un po' più d'aria.

Sono state date informazioni interessanti ma in un tempo troppo lungo, non era necessario mostrare il funzionamento di ciascun sito internet. Sarebbe bastato lasciare una mail con i link dei siti suggeriti e fare una breve introduzione generale. Ritengo sia stato interessante ma anzichè tre ore poteva essere condensato in non piu di una.

Niente osservazioni, è stata una bellissima esperienza. Grazie al team.

È stato tutto molto interessante, si potrebbe però aggiungere un approfondimento riguardo a tutti i tipi di lavoro che un ingegnere meccanico può fare.

Sarebbe necessario un incontro per revisione del cv a La Spezia.

Maggiori attività di orientamento sarebbero utili.

Sicuramente se incontri di questo tipo venissero replicati anche nel Polo spezzino sarebbero di grande aiuto e molto apprezzati. Es. Cv check

Mi sarebbe piaciuto entrare più nelo specifico per quanto riguarda i colloqui di lavoro e curriculum, ma durante l'incontro ci sono stati forniti i contatti ai quali riferirci per poter risolvere eventuali problematiche in merito.

La presentazione è stata fantastica, non è stata meccanica o noiosa, anzi, mi ha fatto molto riflettere sulla mia vita universitaria oltre che sulla mia vita lavorativa futura.

Specificare in anticipo la durata dell'incontro (e rispettarla) in modo da potersi organizzare al meglio.

Cercare di coinvolgere di più gli studenti stranieri a questi laboratori utilissimi.

Presentare le aziende in liguria che si occupano di diversi campi per avere una visione d'insieme sul panorama professionale in regione ed elencare eventuali proposte di tirocinio in corso.

#### **CV CHECK - VALUTAZIONE GRADIMENTO**

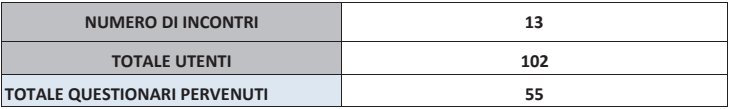

 $\mathbf{r}$ 

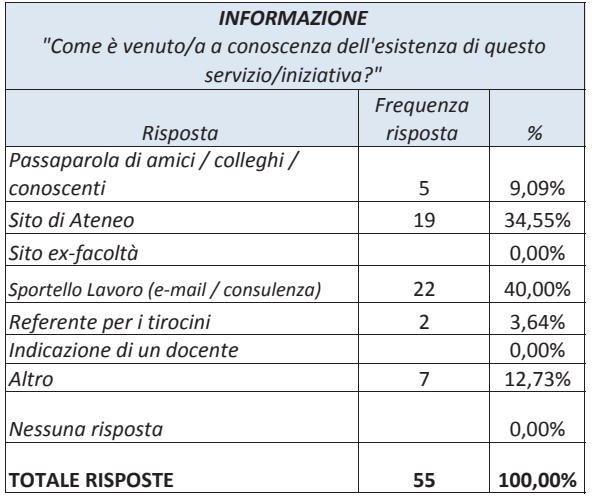

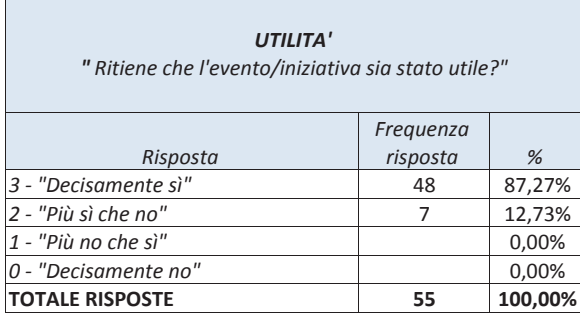

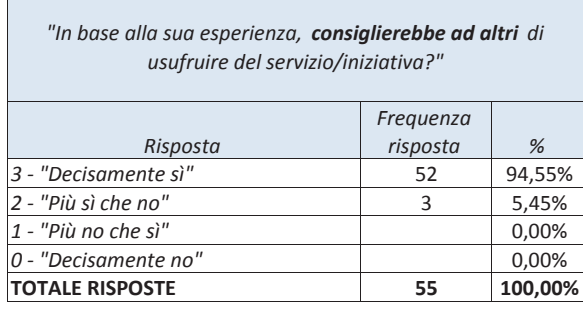

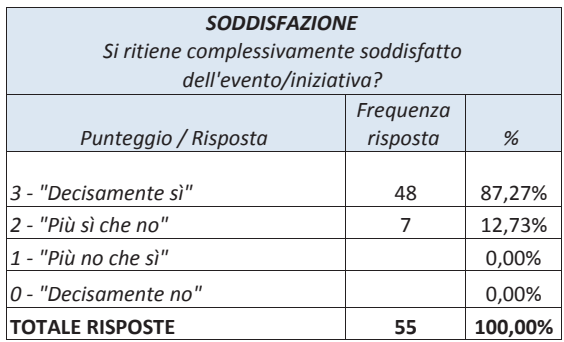

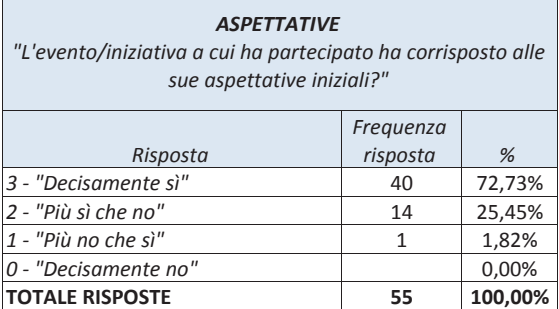

"La preghiamo di esprimere un giudizio in relazione al grado di approfondimento delle informazioni ricevute"

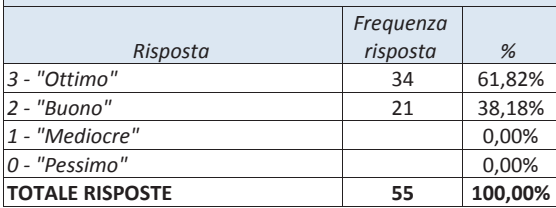

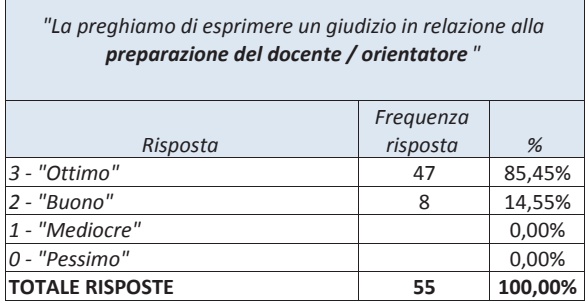

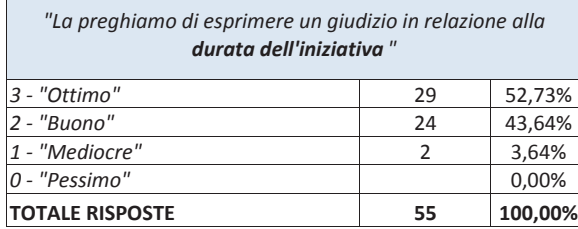

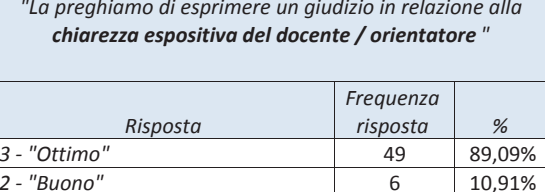

0,00%

0,00%

100,00%

55

- "Mediocre"

**TOTALE RISPOSTE** 

 $0 - "Pessimo"$ 

 $\overline{1}$ 

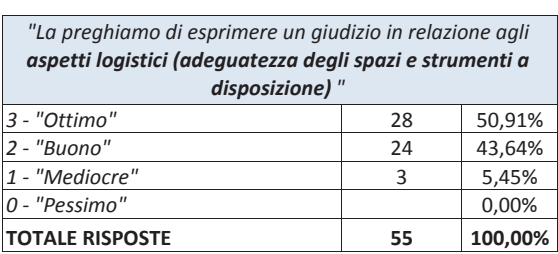

#### **OSSERVAZIONI E SUGGERIMENTI**

Sono molto soddisfatta. Sarebbe bello ed utile avere qualche data in più.

Ottima preparazione e disponibilità del docente. Molto soddisfatta dell'iniziativa; è stato utilissimo e di grande aiuto. Grazie ancora.

Ho trovato l'incontro molto utile.

Trovo utilissimo questo servizio offerto dall'Ateneo. Molte persone sono spaesate una volta uscite dall'università e offrire un aiuto può soltanto rendere meno traumatico il passaggio al mondo lavorativo.

30 minuti sono limitanti.

#### CONSULENZE INDIVIDUALI DI ORIENTAMENTO AL LAVORO - VALUTAZIONE GRADIMENTO

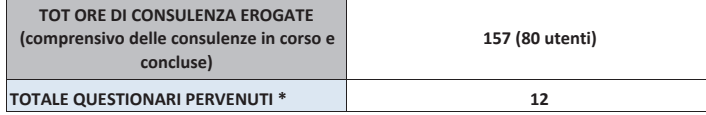

\* il questionario viene inviato al termine del ciclo di consulenze.

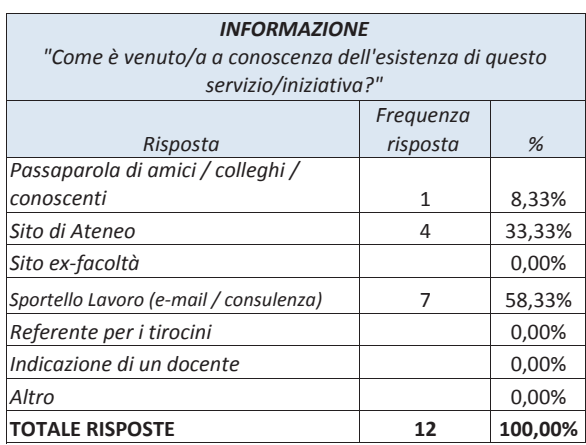

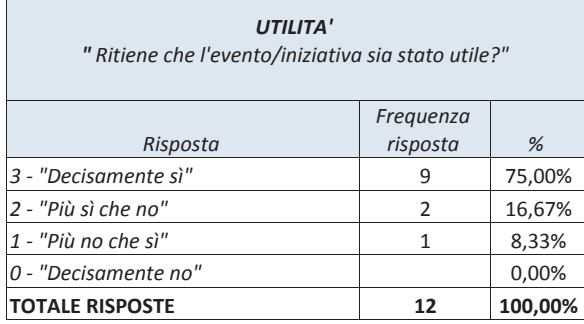

 $\Gamma$ 

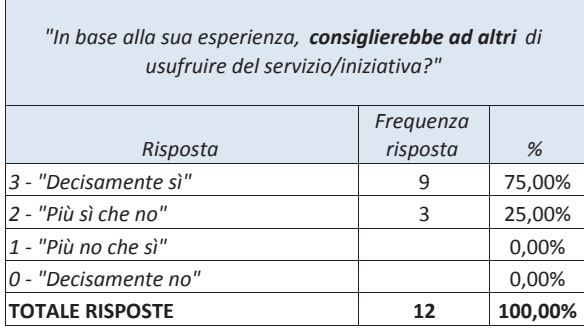

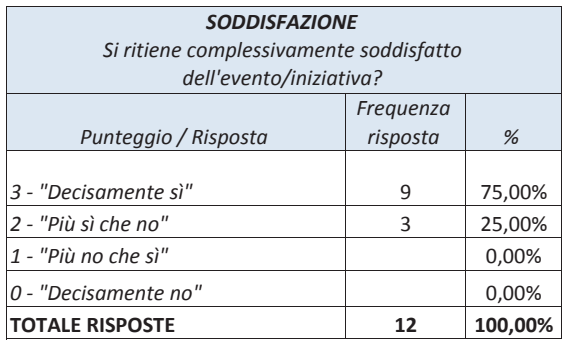

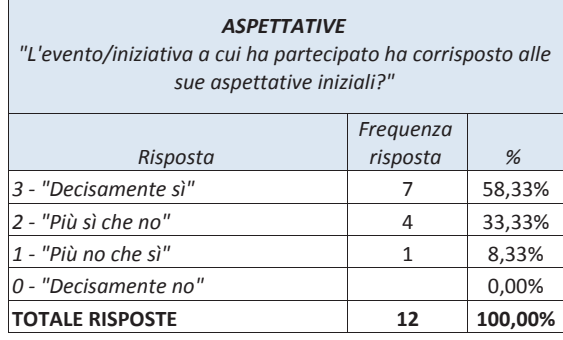

"La preghiamo di esprimere un giudizio in relazione al grado di approfondimento delle informazioni ricevute"

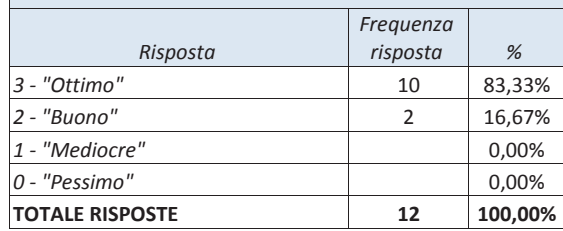

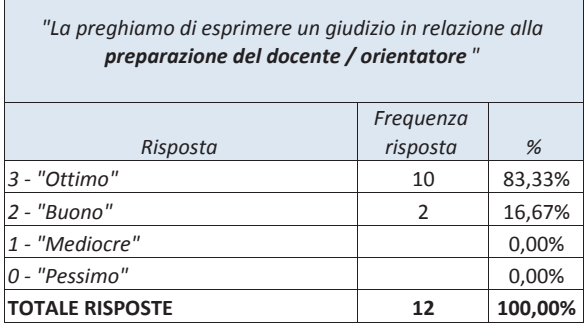

 $\sqrt{ }$ 

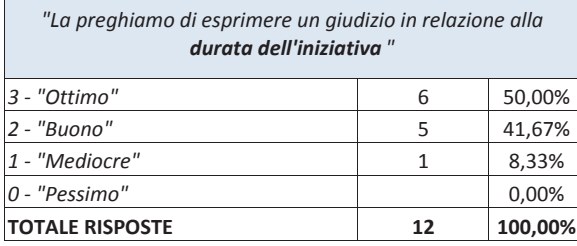

"La preghiamo di esprimere un giudizio in relazione alla chiarezza espositiva del docente / orientatore "

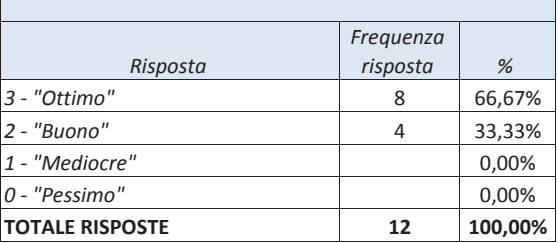

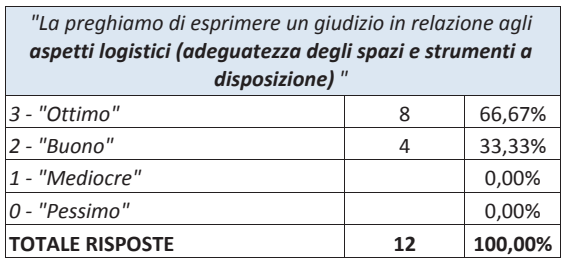

#### **OSSERVAZIONI E SUGGERIMENTI**

٦

Non ho nessuna osservazione, mi ritengo molto soddisfatta.

Ottimo rapporto umano, e molta cordialità! Docente molto preparata.

Preparazione del dodente/consulente sul percorso precedentemente svolto dallo studente al fine di dare maggiore aiuto evitando lo spreco di risorse di tempo.